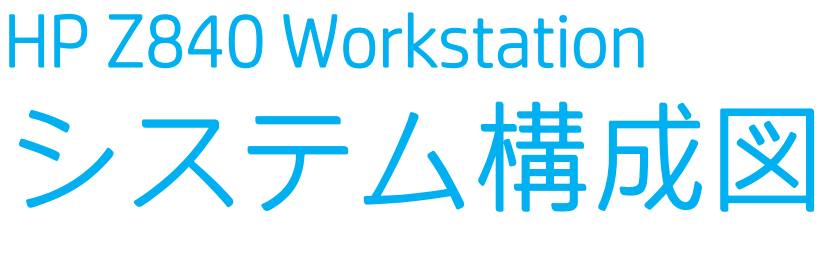

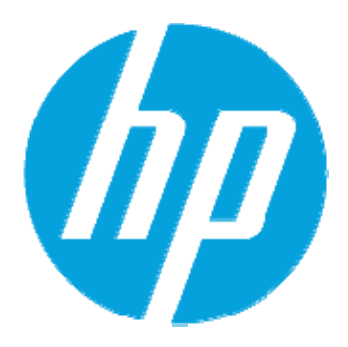

2017年7月20日版

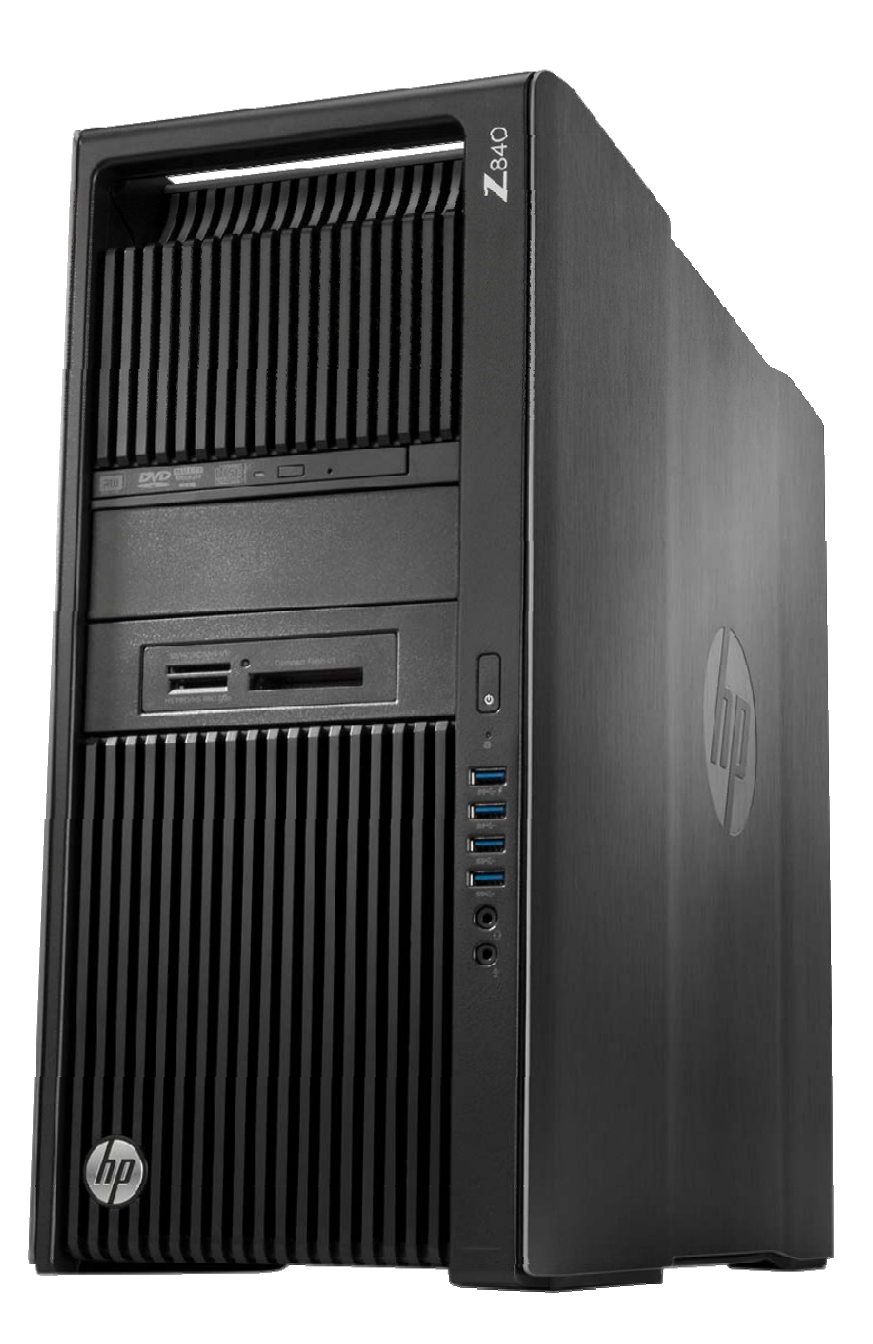

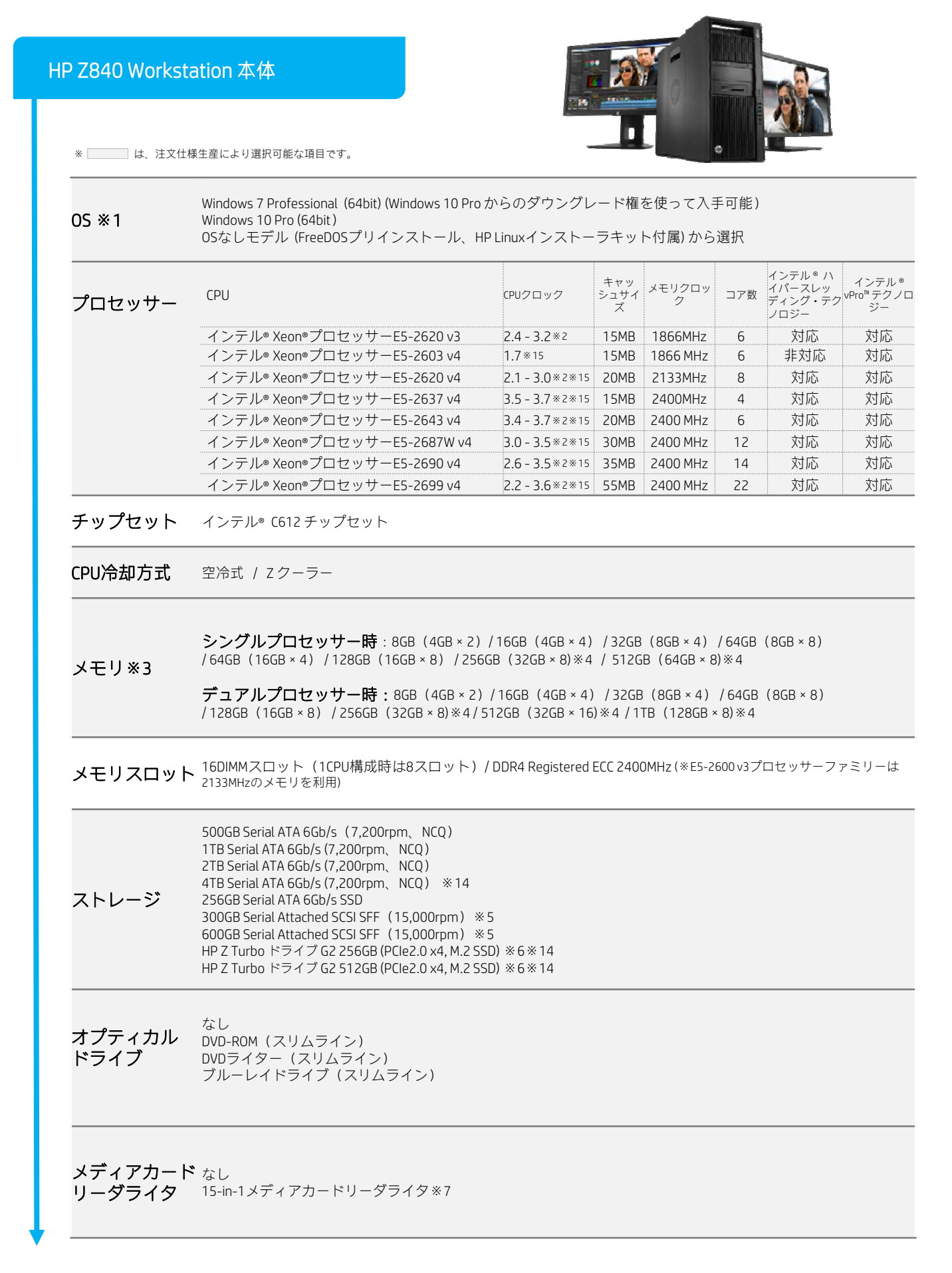

※ は、注文仕様生産により選択可能な項目です。

拡張ベイ 外部: 5.25インチ × 2, スリムラインオプティカルドライブベイx1 内部:3.5インチ×4

シングルプロセッサー時

PCI Express3.0 x16×2スロット(空1もしくは空0:グラフィックスカードで1つ利用。デュアルグラフィックスの場合グラ フィックスカードで2つ利用) PCI Express3.0 x4 ×1スロット (空1) PCI Express2.0 (x8 メカニカル、x4 エレクトリカル) × 1スロット※8(空1) PCI Express2.0 x1 ×1スロット(空1)

#### 拡張スロット

デュアルプロセッサー時 PCI Express3.0 x16×3スロット(空2もしくは空1:グラフィックスカードで1つ利用。デュアルグラフィックスの場合グラ フィックスカードで2つ利用) PCI Express3.0 (x16 メカニカル、x8 エレクトリカル) ×2スロット※9(空2) PCI Express3.0 x4 ×1スロット(空1) PCI Express2.0 x1 ×1スロット(空1)

#### グラフィックスレス

グラフィックス Entry 3D : AMD FirePro W2100※10 / NVIDIA Quadro K420※10 / NVIDIA Quadro K620※10/ NVIDIA Quadro P600※11 コントローラ Professional 2D : NVIDIA NVS 310 (オプション) / NVIDIA NVS 315※10 / NVIDIA NVS 510 (オプション) Mid-range : AMD FirePro W4300※11/ NVIDIA Quadro K1200※11 / NVIDIA Quadro M2000※10/ NVIDIA Quadro P2000※10 High-end 3D : NVIDIA Quadro M4000※10 / NVIDIA Quadro P4000※10 / NVIDIA Quadro P5000※10,※12 / NVIDIA Quadro P6000※10,※12

サウンド Realtek ALC221 High-Definition デジタルオーディオ (オンボード)及び内蔵モノラルスピーカー

ネットワーク コントローラ Intel® I210AT ギガビットイーサーネット・インターフェイス(オンボード、Alert On LAN対応)x1 Intel® I218LM ギガビットイーサーネット・インターフェイス (オンボード、Alert On LAN対応) x1

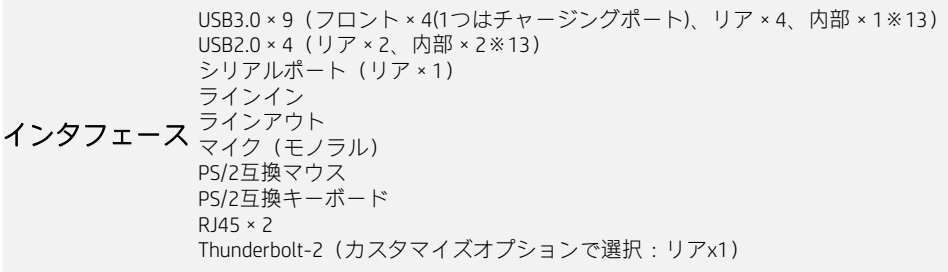

ディスクイン ターフェイス Serial ATA 6Gb/s (チップセットに内蔵) Serial Attached SCSI 6Gb/s (チップセットに内蔵)

※ は、注文仕様生産により選択可能な項目です。

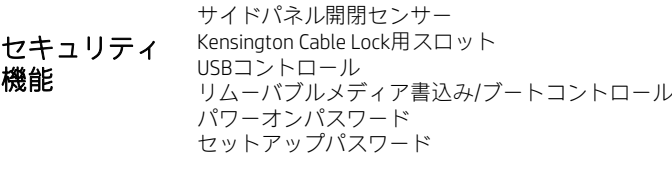

付属品 USBまたはPS/2日本語または英語スリムスタンダードキーボード USB光学式3ボタンマウスまたはUSBレーザースクロールマウスまたはPS/2光学式スクロールマウス 電源コード アース付3-2極変換アダプター 他

サイズ  $(W \times D \times H)$ 製品本体 203 × 525 × 444 mm 梱包箱 325 × 707 × 600 mm

 $\mathbf{\Psi}$  **重量 the manufacture controlled to the controlled to the respect of the controlled to the respect of the controlled to the controlled to the controlled to the controlled to the controlled to the controlled to t** 

**消費雷力 1125W (80PLUS認証電源ユニット, 90%変換効率)** 

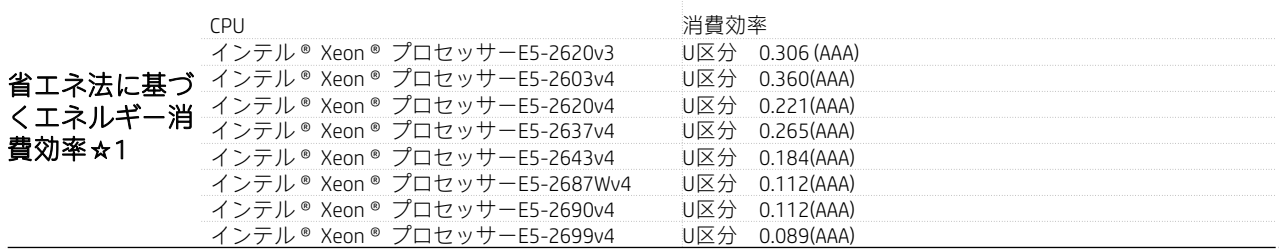

標準保証 3年保証 (3年間休日修理付翌日オンサイト対応、3年間パーツ保証)

製品の価格、仕様等は、予告なく変更される場合がありますので、あらかじめご了承ください。

※1 Windows 7 Professional (64bit)(Windows 10 Pro からのダウングレード権を使って入手可能)ではWindows 7 Professional 正規版のリストアDVD、またWindows 10 ProのOS DVD(デ バイスドライバはhttp://support.hp.com/jp-ja/driversより最新版をダウンロードしてご使用ください)が、製品に標準で付属しております。Windows 10 Proプリインストールモデルに は、リカバリメディアは添付されません。

※2 ターボ・ブースト利用時の最大周波数 (1コアのみアクティブ)

※3 Z840ではRegistered (4GBメモリモジュール、8GBメモリモジュール、16GBメモリモジュール)、LoadReduced(32GBメモリモジュール)をサポートしますが、同一システムでこれ らのメモリを混在できません。

※4 Windows® 7 Professional 正規版(64bit版)では192GBまで、Windows® 8.1 Professional 正規版(64bit版)では512GBまでしか認識しません。

※5 SAS 15K回転のハードディスクはパフォーマンスを優先しておりますので、ハードディスクの共振による作動音がSATAハードディスクよりも大きくなります。

※6 PCIeスロットを1つ使用します。ハードウェアRAID非対応、RAIDご利用の際は、ご購入後お客様においてOSの標準機能を使用したソフトウェアRAIDでの設定が必要です。 ※7 内部USBヘッダを1つ利用します。

※8 スロット形状は8レーンですが、パフォーマンスは4レーン同等です。

※9 スロット形状は16レーンですが、パフォーマンスは8レーン同等です。

※10 変換アダプタ、変換ケーブルは同梱されません。NVS315にはDMS-59 to DVI分岐ケーブル×1付属。<br>※11 Quadro K1200 / FirePro W4300にはMini-DP to DP変換アダプタが4本、Quadro P600にはMini-DP to DP変換アダプタが2本付属します。

※12 PCI Expressおよび直下のスロット使用。

※13 2ポート出力をサポートするInternal USB ヘッダーを1個装備。USBヘッダにそのまま接続できないデバイスの場合は、別途内部USBポートキットのオプション製品が必要とな ります。

※14 ドライブロックセキュリティには対応しておりません。 ※15 Windows8.1ではサポートしません。

☆1 エネルギー消費効率とは、省エネ法で定める測定方法により測定された消費電力を省エネ法で定める複合論理性能で除したものです。

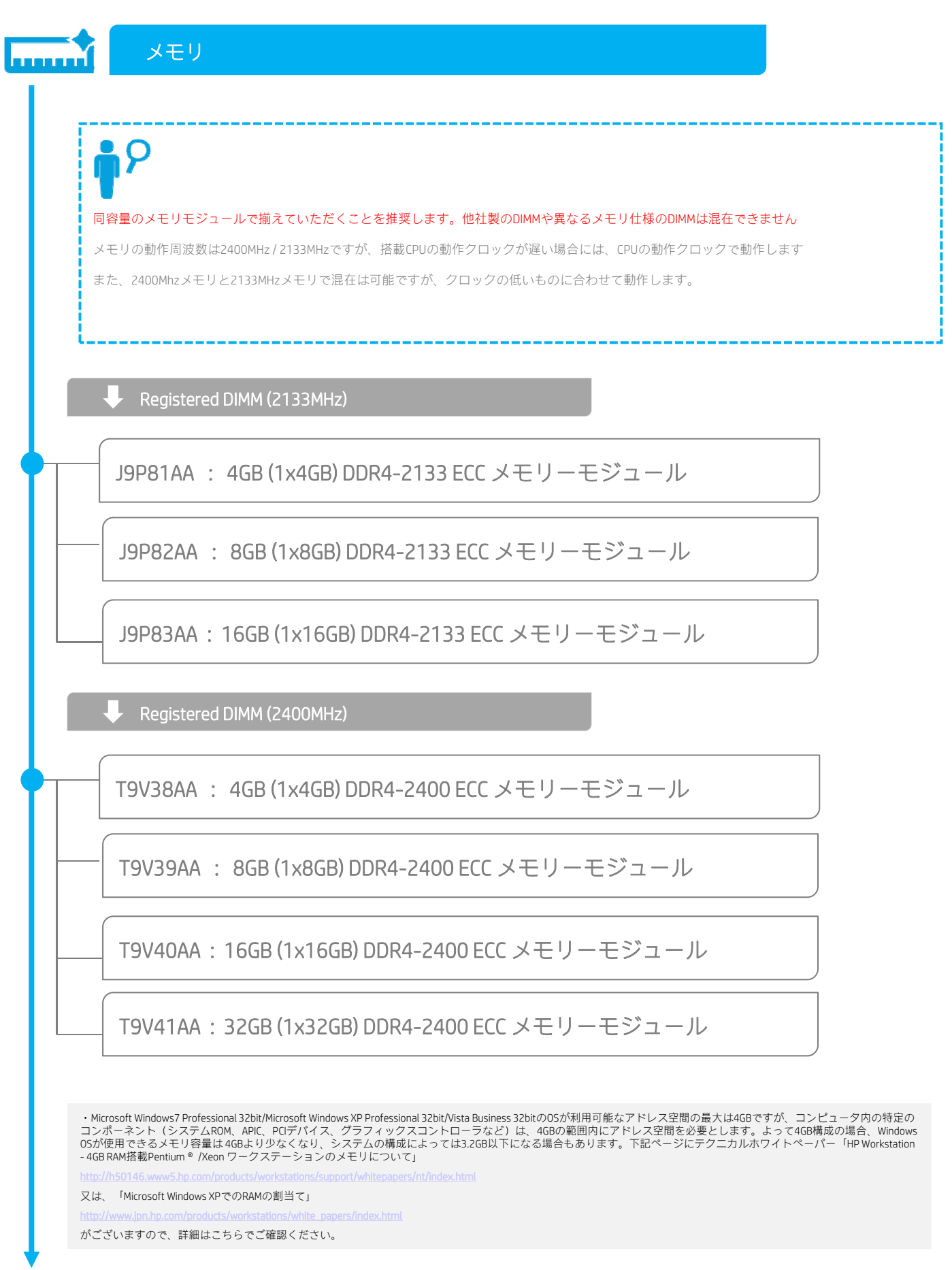

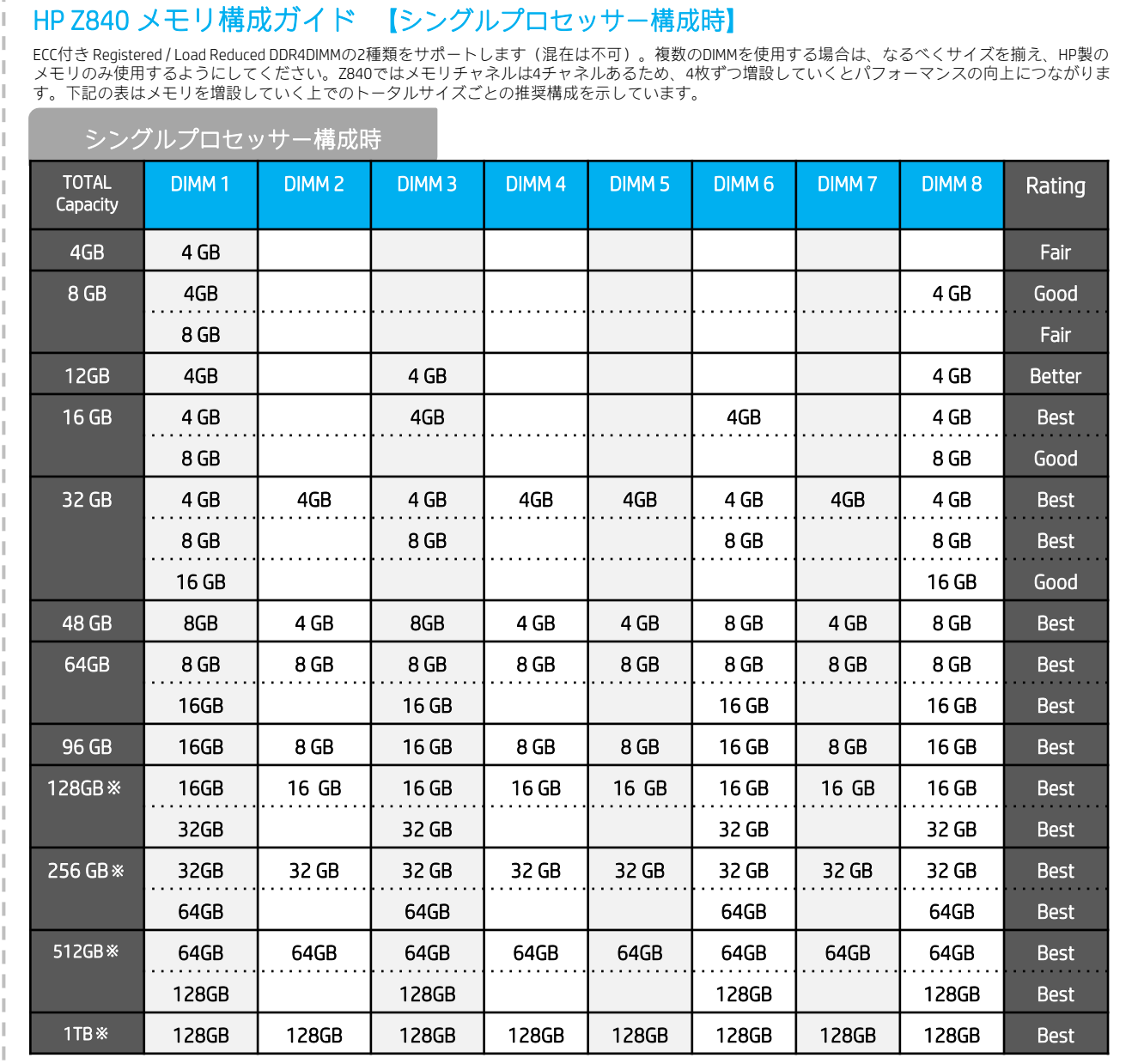

Fair < Good < Better < Best の順で良くなります。※ 32GB以上のメモリモジュールについてはオプション販売はございません。

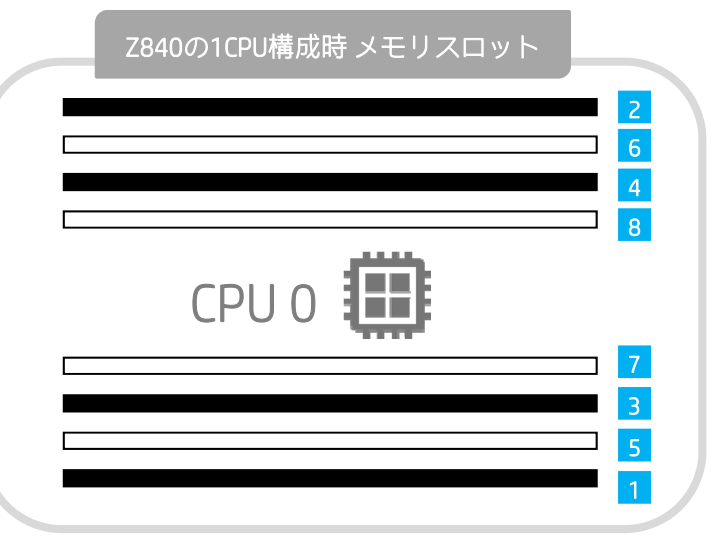

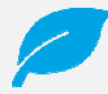

左の図の番号はメモリを入れる順番を示してお り、上の図のDIMMスロットの番号を示している ものではありません。

左の図の 1 から順番にメモリを挿してくださ い。

上の図のDIMMの番号はマザーボードに示してい るDIMMスロット番号です。

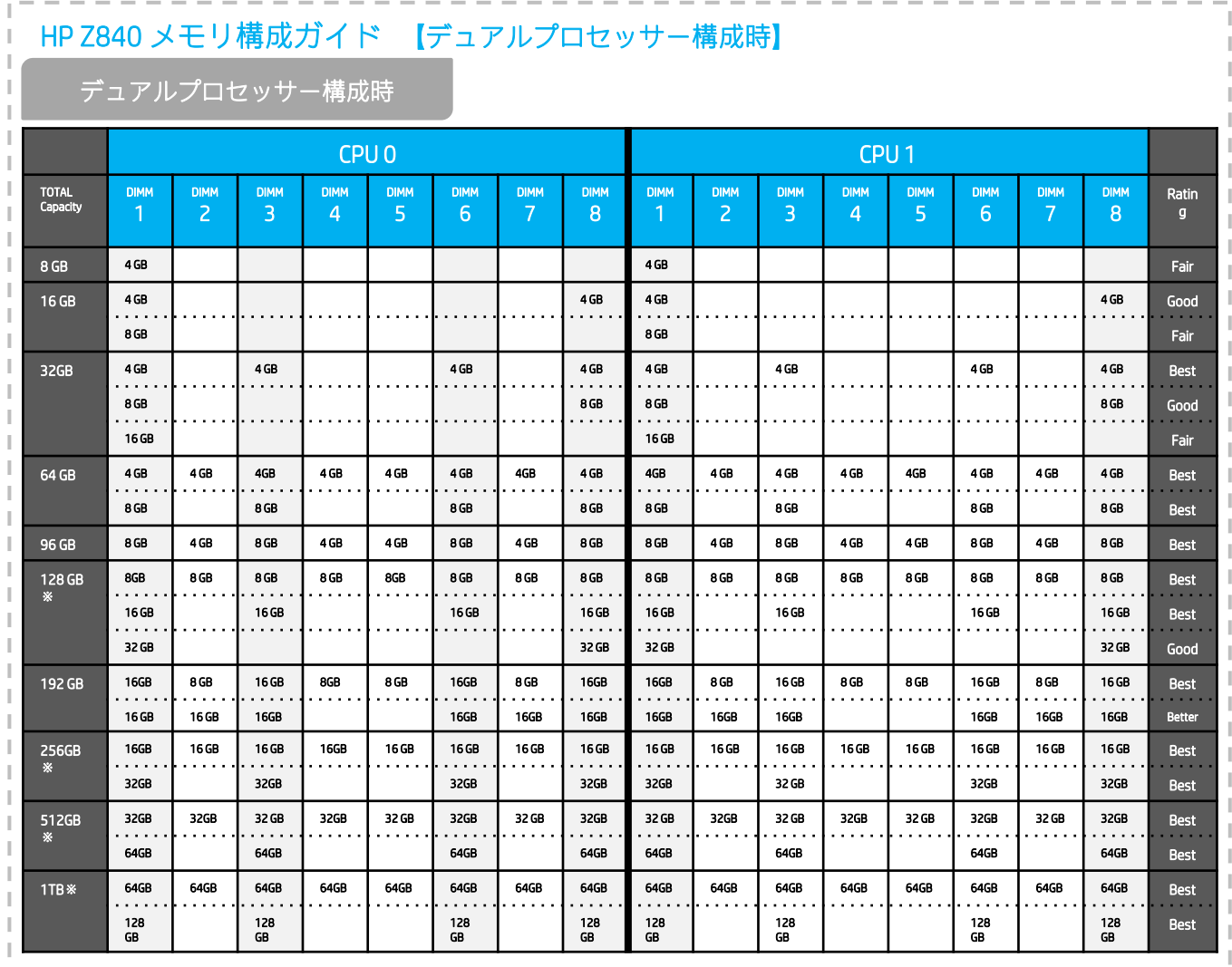

-------------

※Fair < Good < Better < Best の順で良くなります。 ※ 32GB以上のメモリモジュールについてはオプション販売はございません。

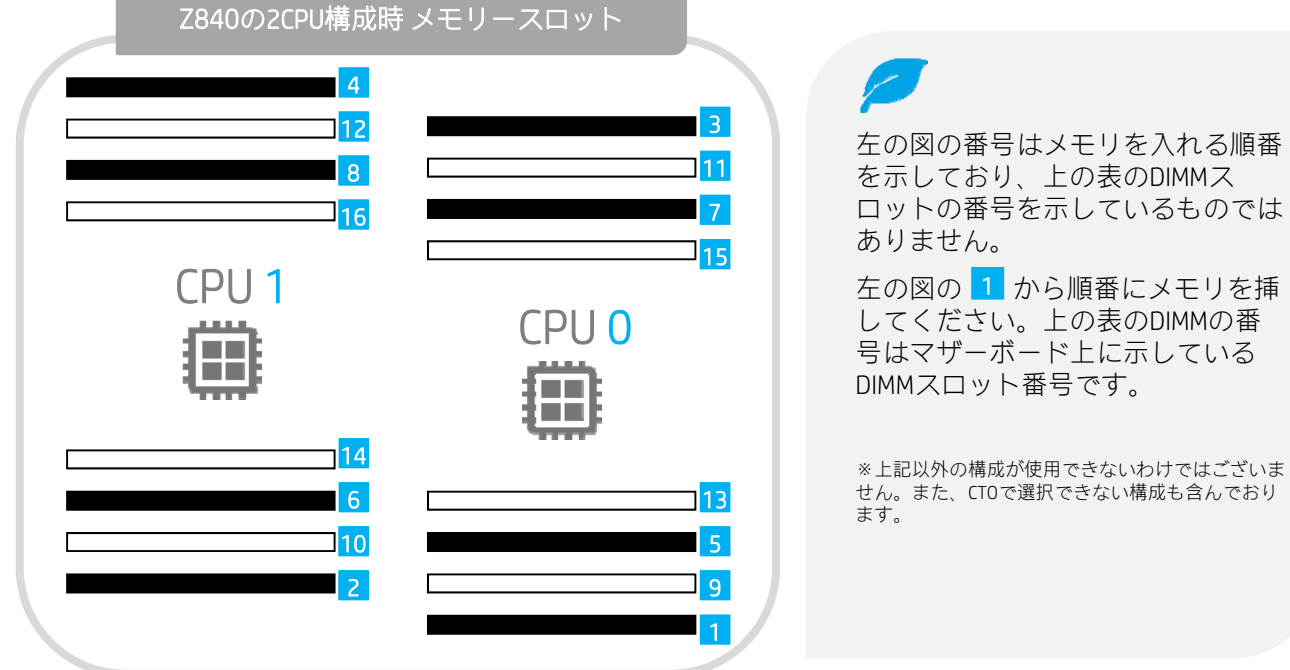

<本書に掲載の情報は、2017年 7月 20日時点のものです。製品の価格、仕様等は、予告なく変更される場合がありますので、あらかじめご了承ください。>

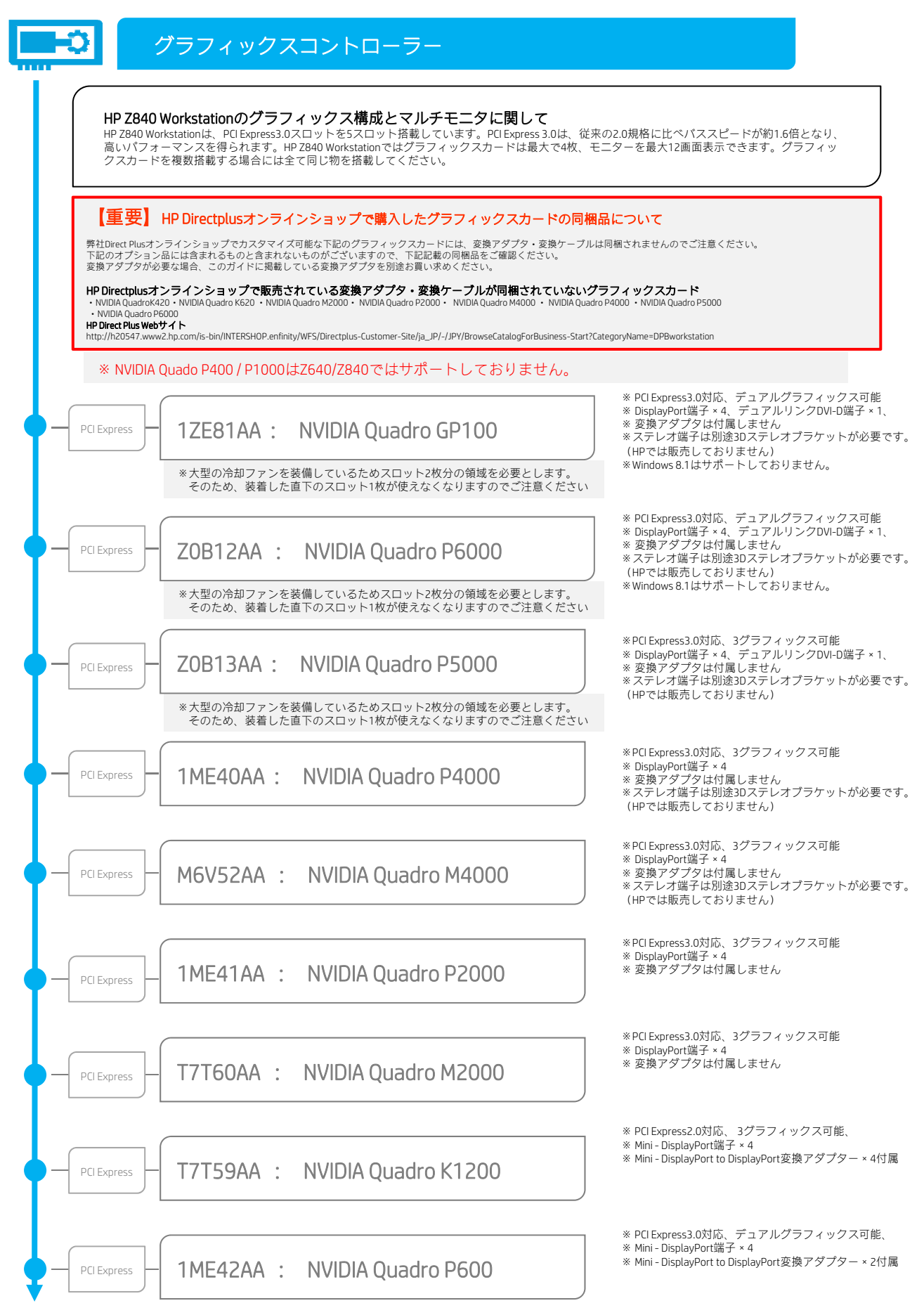

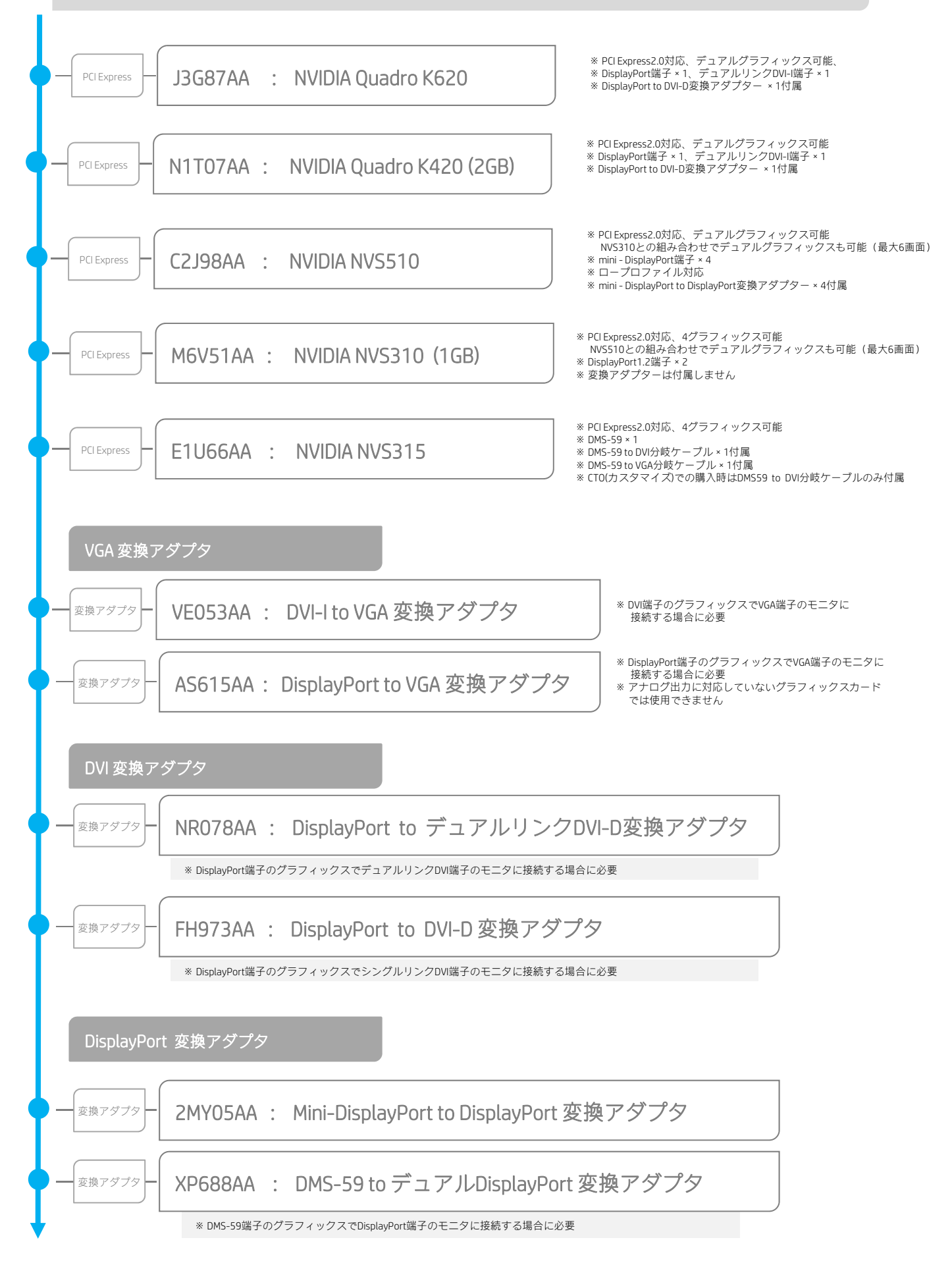

## グラフィックスカード構成ガイド

ハイパフォーマンスなグラフィックスカードや、複数のグラフィックスカードを装備する場合は、電源容量の問題から幾つか 制限がありますので、下記にご注意の上構成してください。

CTOでは組めない構成も含まれますので、オプション品を使用してルールに合うよう構成してください。

#### ・NVIDIA Quadro K6000を2枚搭載する場合、下記のいずれかに該当する構成はサポートしません。

- -Xeon E5-2687Wv3プロセッサをデュアルで搭載している場合
- -下記の※1ハイパワーCPUのデュアル構成、かつ32GB LR DIMMを使用したメモリを搭載している場合
- -下記の※1ハイパワーCPUのデュアル構成、 かつSASハードディスクドライブを2本以上搭載している場合

#### · NVIDIA Quadro M6000 / NVIDIA Quadro P6000を2枚搭載する場合、下記のいずれかに該当する構成はサポートしません。

- -下記の※1ハイパワーCPUをデュアルで搭載している場合
- 32GB LR DIMMを使用したメモリ構成、 かつSASハードディスクドライブを2本以上搭載している場合

#### ・AMD Firepro W5100を3枚搭載する場合、下記のいずれかに該当する構成はサポートしません。

- -Xeon E5-2687Wv3/v4プロセッサをデュアルで搭載している場合
- -下記の※1ハイパワーCPUのデュアル構成、かつ32GB LR DIMMを使用したメモリを搭載している場合

#### ・NVIDIA Quadro K2200/K5200を3枚搭載する場合、下記の構成が必要です。

-デュアルプロセッサ構成にする必要があります

#### ・NVIDIA Quadro M5000を3枚かNVIDIA Quadro P5000を2枚搭載する場合、下記のいずれかに該当する構成はサポートしません。

- -下記の※1ハイパワーCPUのデュアル構成、かつ32GB LR DIMMを使用したメモリを搭載している場合
- Xeon E5-2687Wv3/v4プロセッサのデュアル構成、かつハードディスクドライブを2本以上搭載している場合
- -下記の※1ハイパワーCPUのデュアル構成、かつSAS SFFハードディスクドライブを6本以上搭載している場合

#### ・NVIDIA Quadro P4000 / P5000を3枚搭載する場合、下記のいずれかに該当する構成はサポートしません。

- -下記の※1ハイパワーCPUをデュアルで搭載している場合
- 32GB LR DIMMを使用したメモリ構成の場合

#### ※1 ハイパワーCPU

- インテル® Xeon® プロセッサーE5-2637v3(3.5GHz/15MB/2133MHz) インテル® Xeon® プロセッサーE5-2643v3(3.4GHz/20MB/2133MHz) インテル® Xeon® プロセッサーE5-2687Wv3(3.1GHz/25MB/2133MHz) インテル® Xeon® プロセッサーE5-2690v3 (2.6GHz/30MB/2133MHz) インテル® Xeon® プロセッサーE5-2699v3 (2.3GHz/45MB/2133MHz)
- インテル® Xeon® プロセッサーE5-2637v4(3.5GHz/15MB/2400MHz) インテル® Xeon® プロセッサーE5-2643v4(3.4GHz/20MB/2400MHz) インテル® Xeon® プロセッサーE5-2687Wv4(3.0GHz/30MB/2400MHz) インテル® Xeon® プロセッサーE5-2690v4 (2.6GHz/35MB/2400MHz) インテル® Xeon® プロセッサーE5-2699v4 (2.2GHz/55MB/2400MHz)

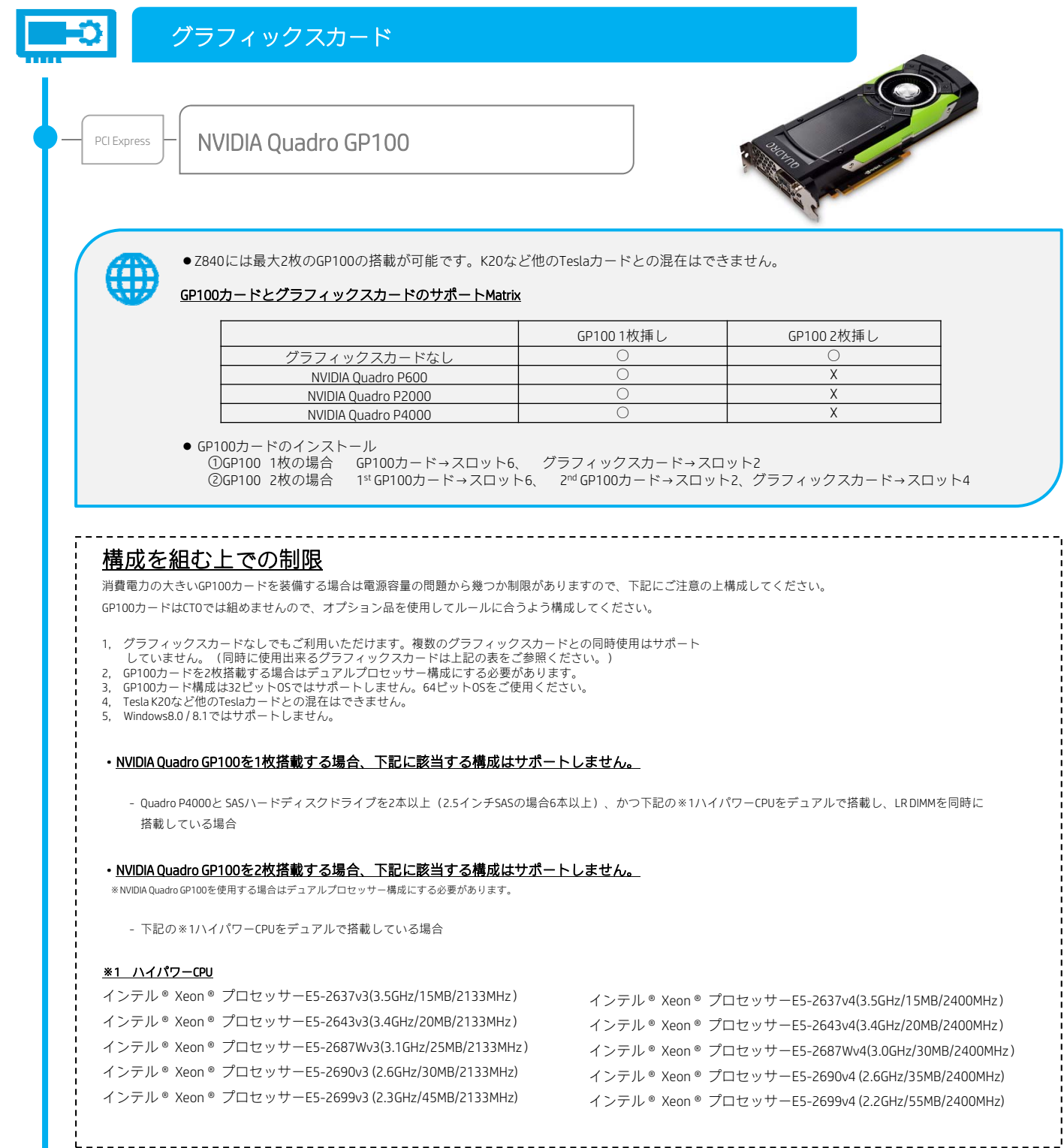

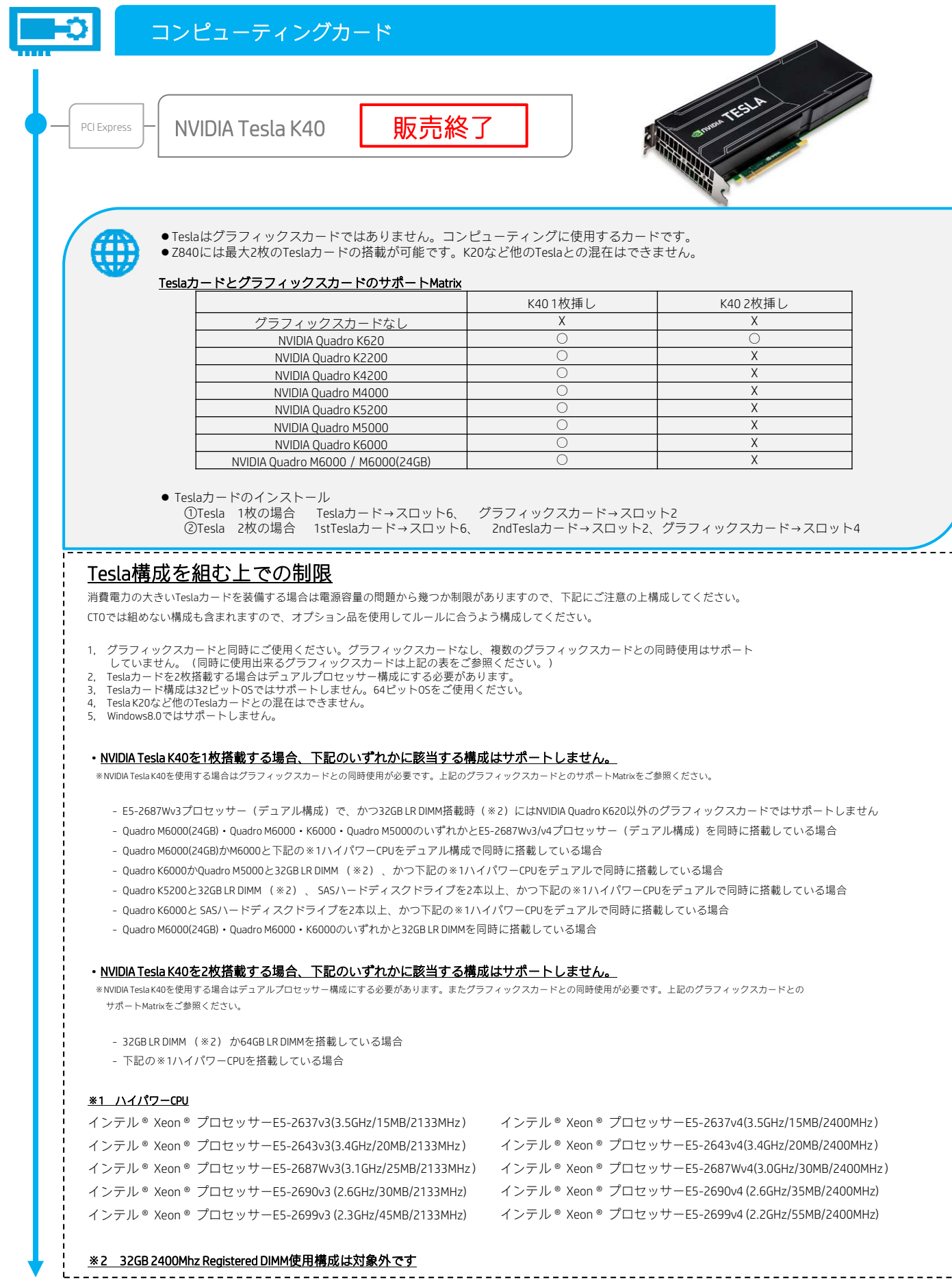

<本書に掲載の情報は、2017年 7月 20日時点のものです。製品の価格、仕様等は、予告なく変更される場合がありますので、あらかじめご了承ください。>

Ľ,

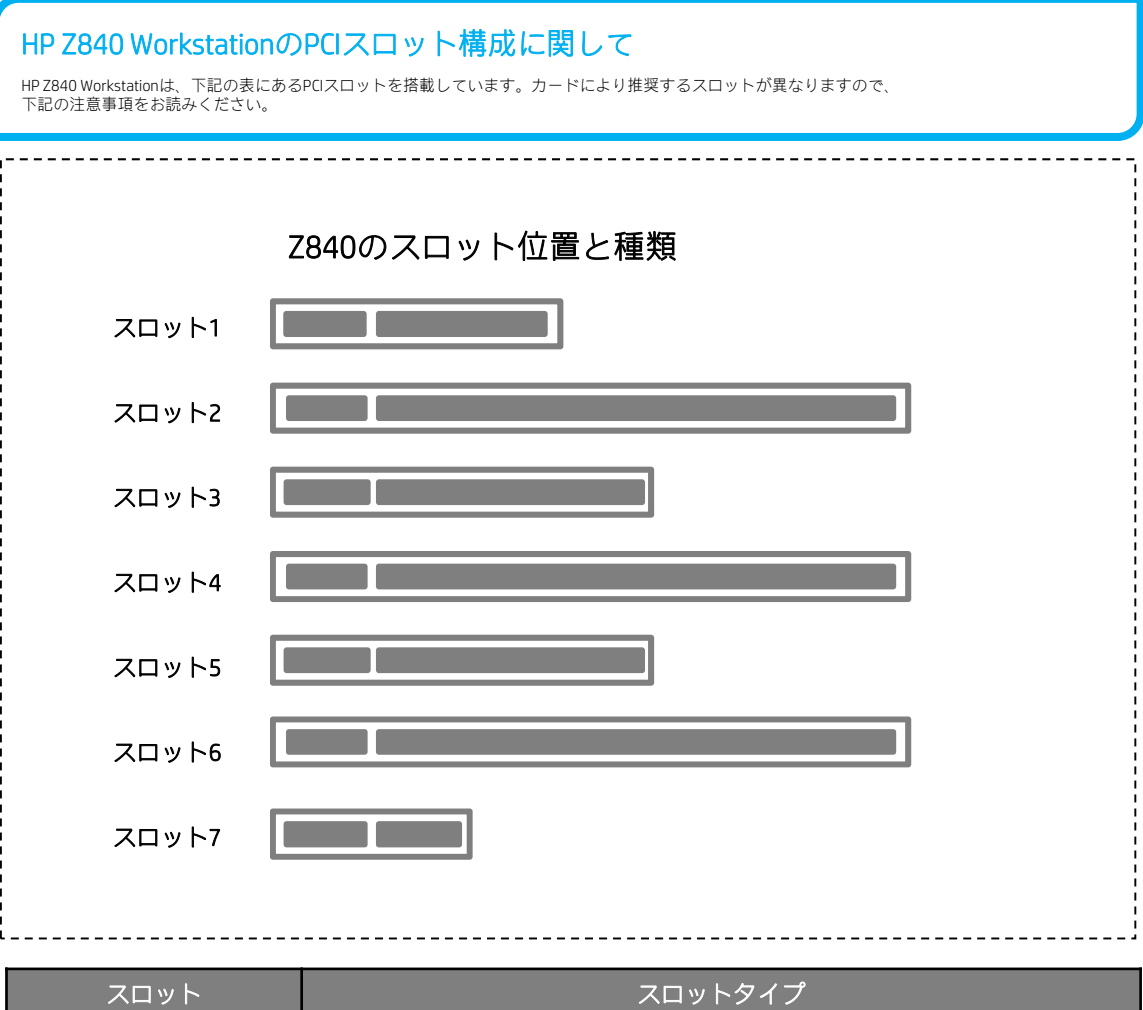

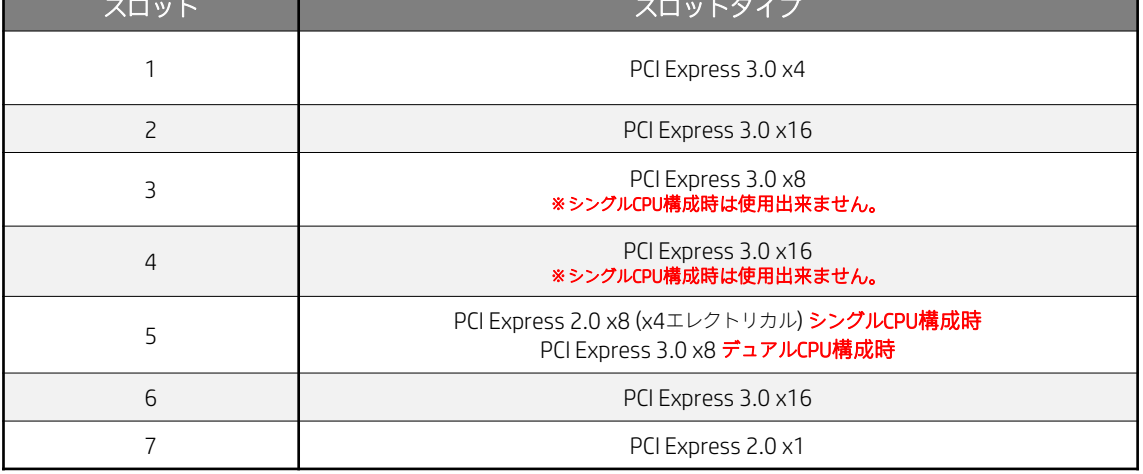

※グラフィックスカードは最大4基まで搭載可能です。スロット2、スロット6、スロット4 、スロット3の順番で搭載してください。 ※ Quadro P6000 / M6000 / P5000 / M5000などのハイエンドグラフィックスは2スロット占有するため、隣接した

スロット3は空きのままの必要があります。

※ Tesla カードを搭載する場合、スロット6、スロット2の順番で搭載してください。

※ スロット3、スロット4はシングルCPU構成時には使用出来ません。

※ スロット5のスロットタイプは、CPU構成により相違します。

各種オプション製品のインストール方法については下記サイトのマニュアルをご覧ください。 http://h50146.www5.hp.com/doc/manual/workstation/hp\_workstation.html

ストレージ

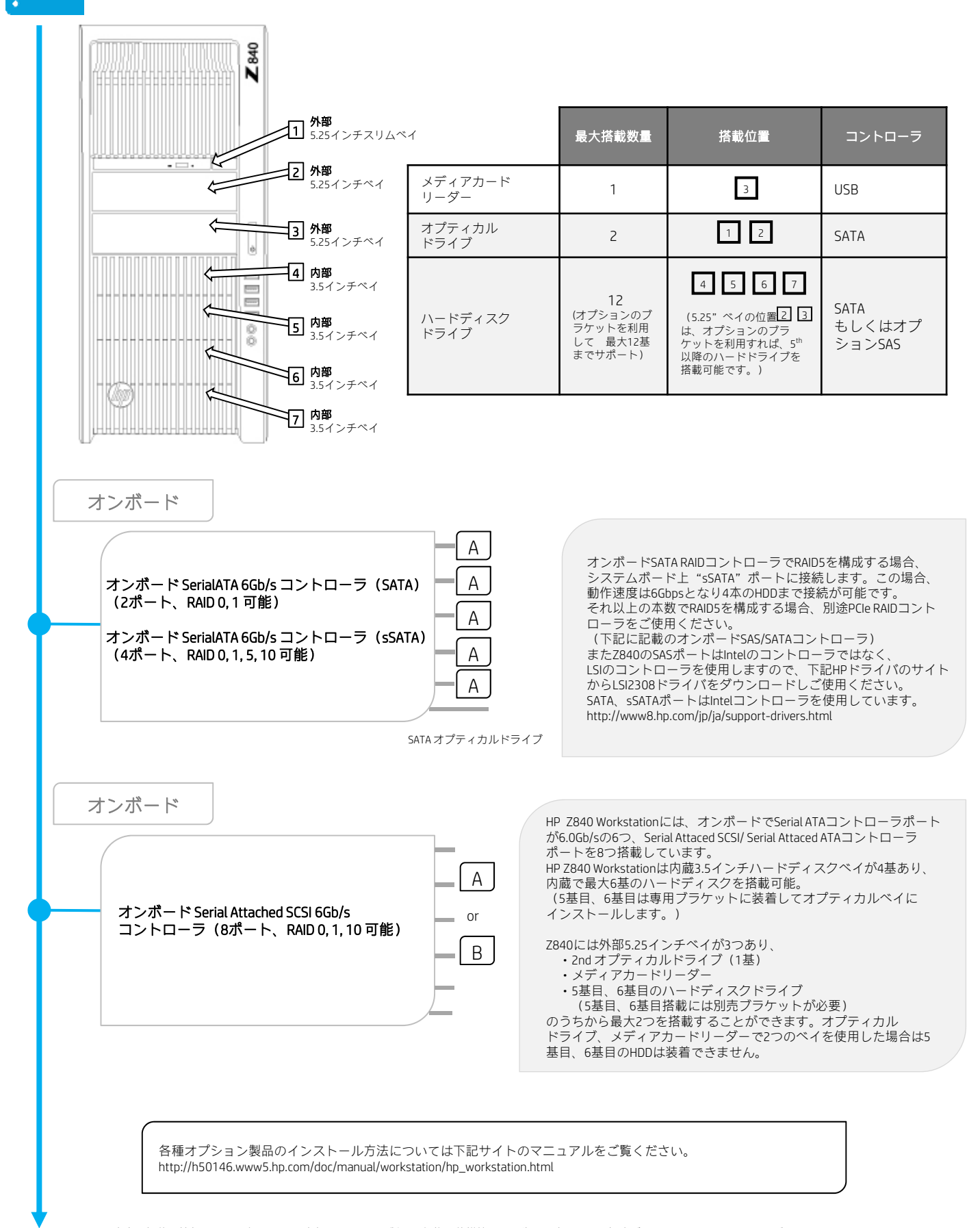

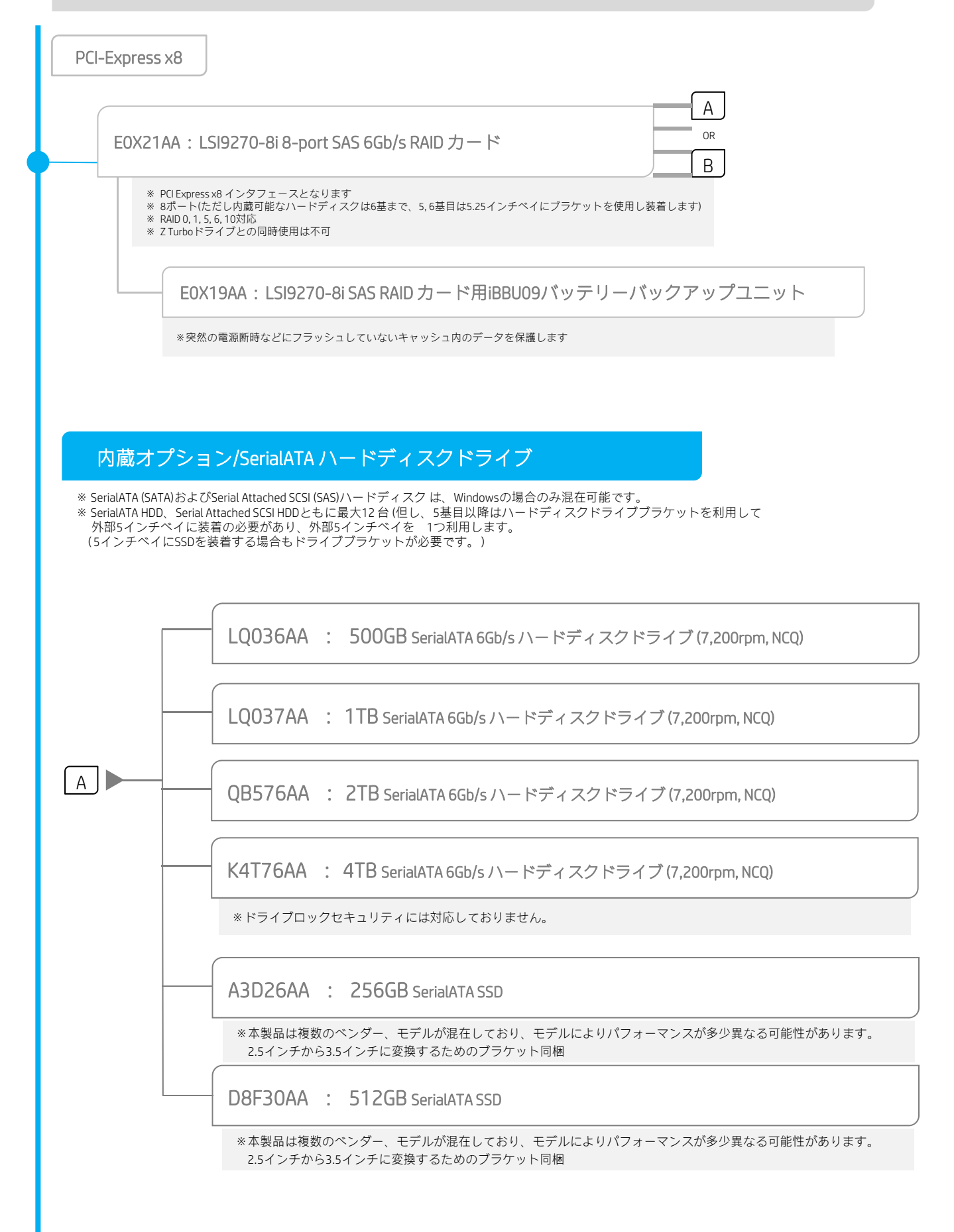

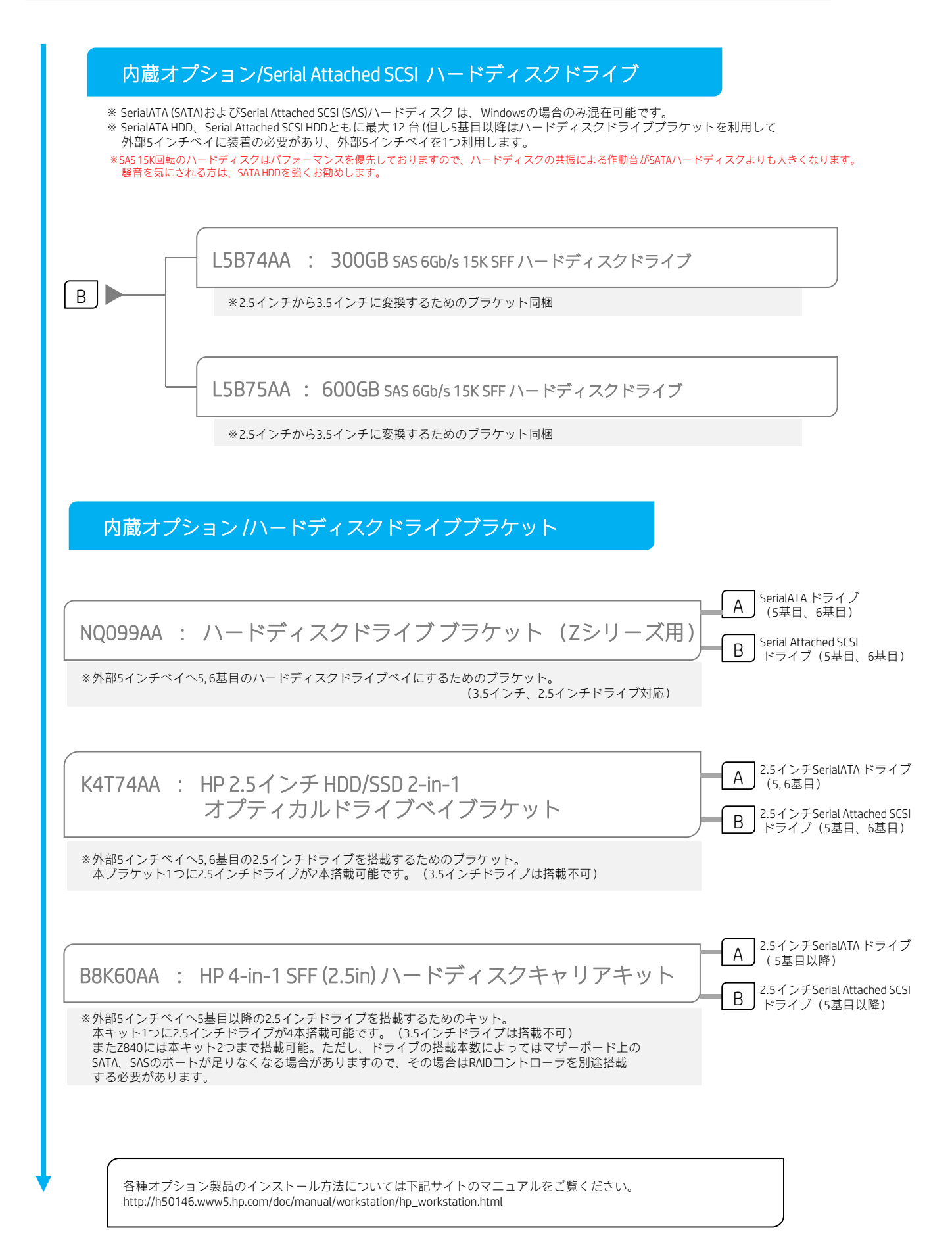

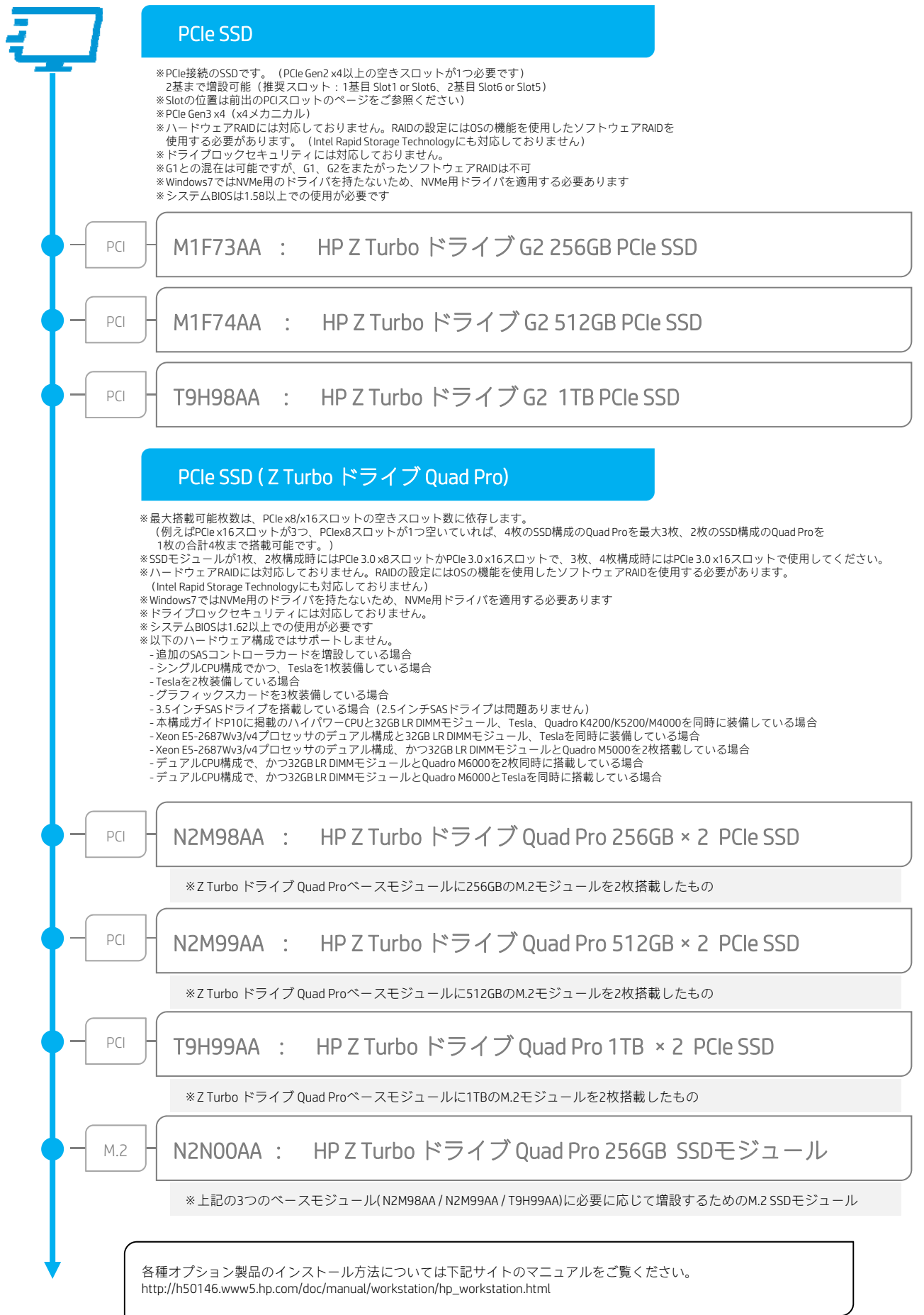

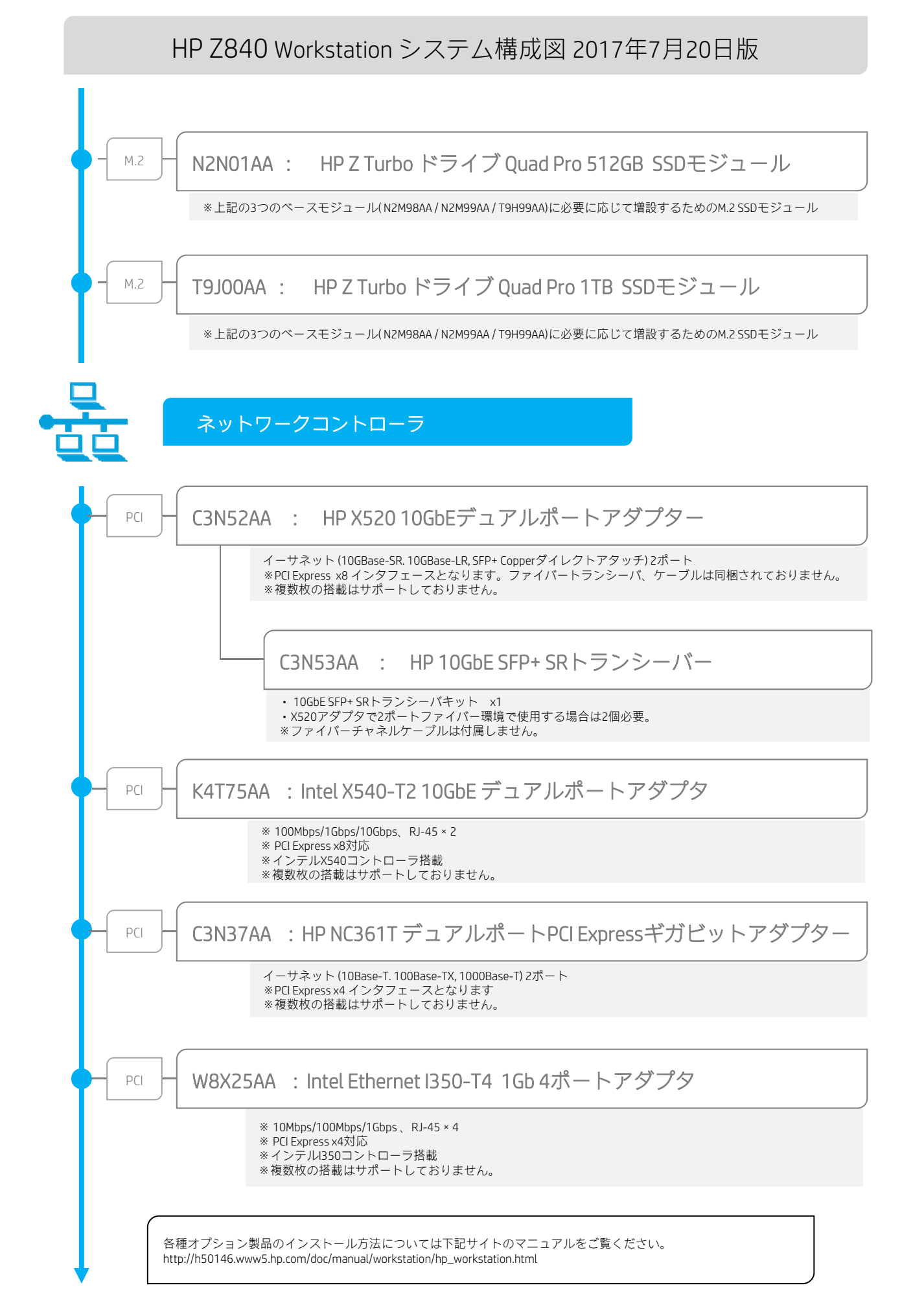

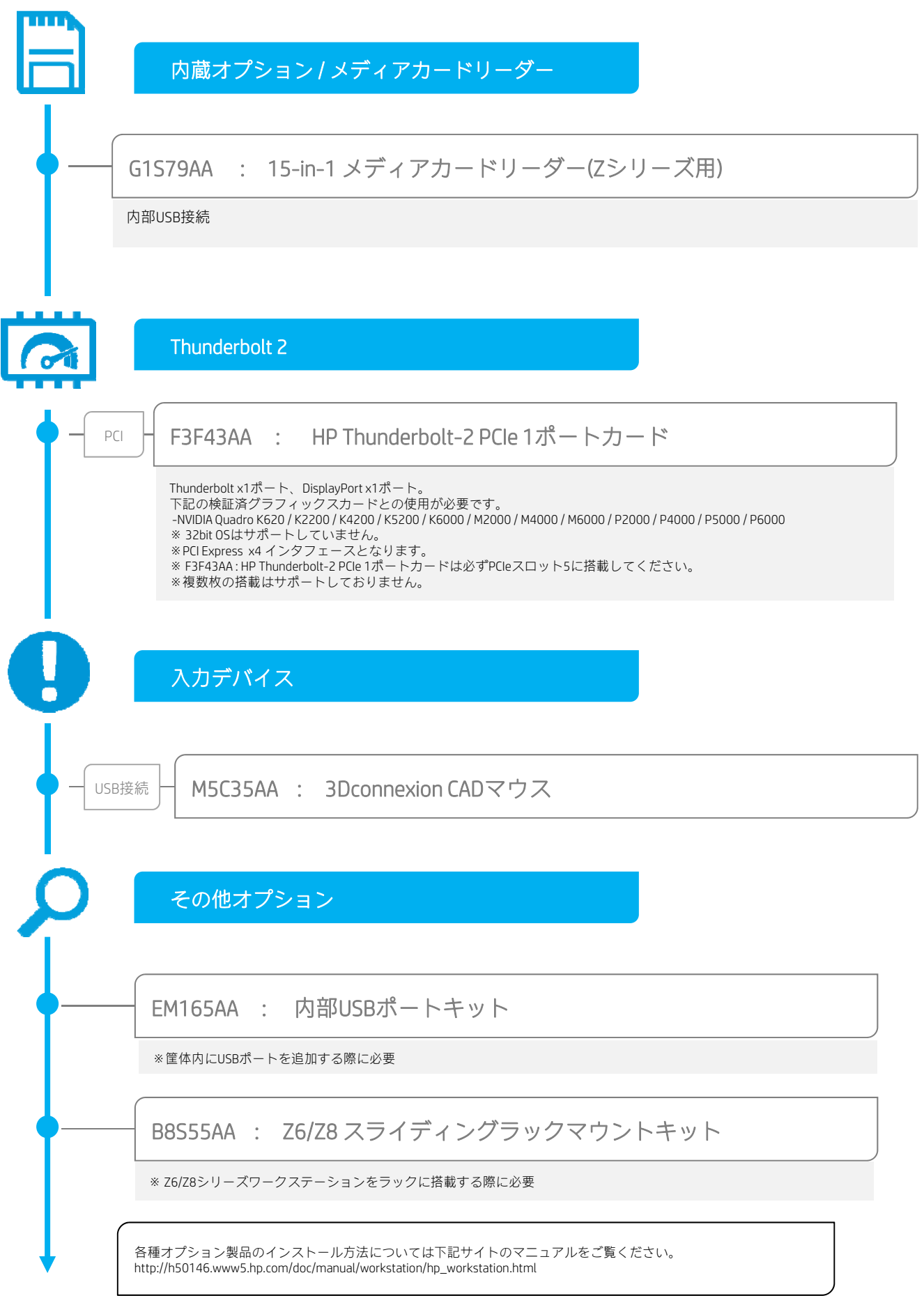

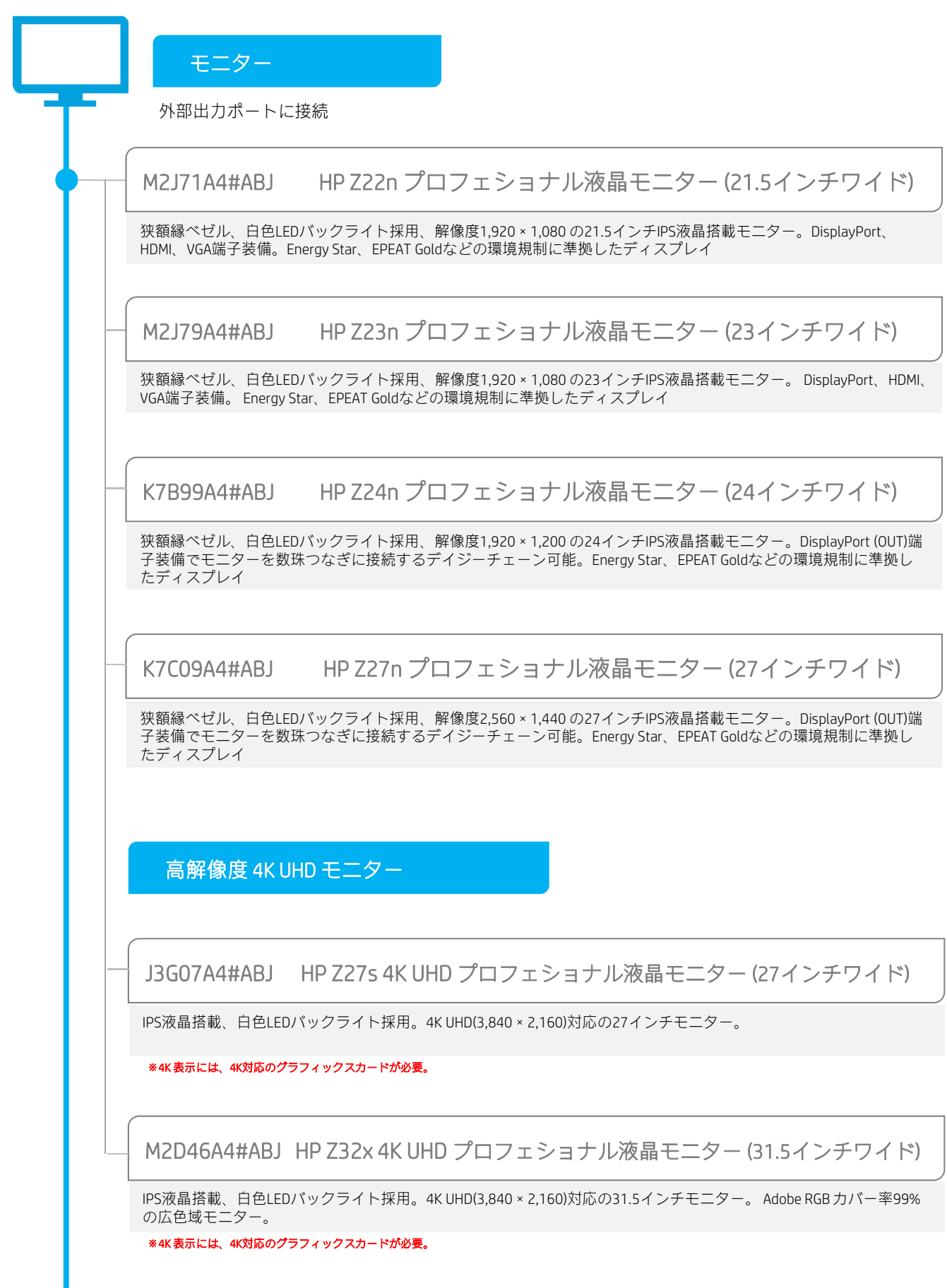